#### МИНИСТЕРСТВО НАУКИ И ВЫСШЕГО ОБРАЗОВАНИЯ РОССИЙСКОЙ ФЕДЕРАЦИИ ФЕДЕРАЛЬНОЕ ГОСУДАРСТВЕННОЕ АВТОНОМНОЕ ОБРАЗОВАТЕЛЬНОЕ УЧРЕЖДЕНИЕ ВЫСШЕГО ОБРАЗОВАНИЯ «НАЦИОНАЛЬНЫЙ ИССЛЕДОВАТЕЛЬСКИЙ ТОМСКИЙ ПОЛИТЕХНИЧЕСКИЙ **УНИВЕРСИТЕТ»**

УТВЕРЖДАЮ Директор ШБИП Чайковский Д.В. 2020 г.

### РАБОЧАЯ ПРОГРАММА ДИСЦИПЛИНЫ ПРИЕМ 2018 г. ФОРМА ОБУЧЕНИЯ Заочная

#### «НАЧЕРТАТЕЛЬНАЯ ГЕОМЕТРИЯ И ИНЖЕНЕРНАЯ ГРАФИКА 1.3»

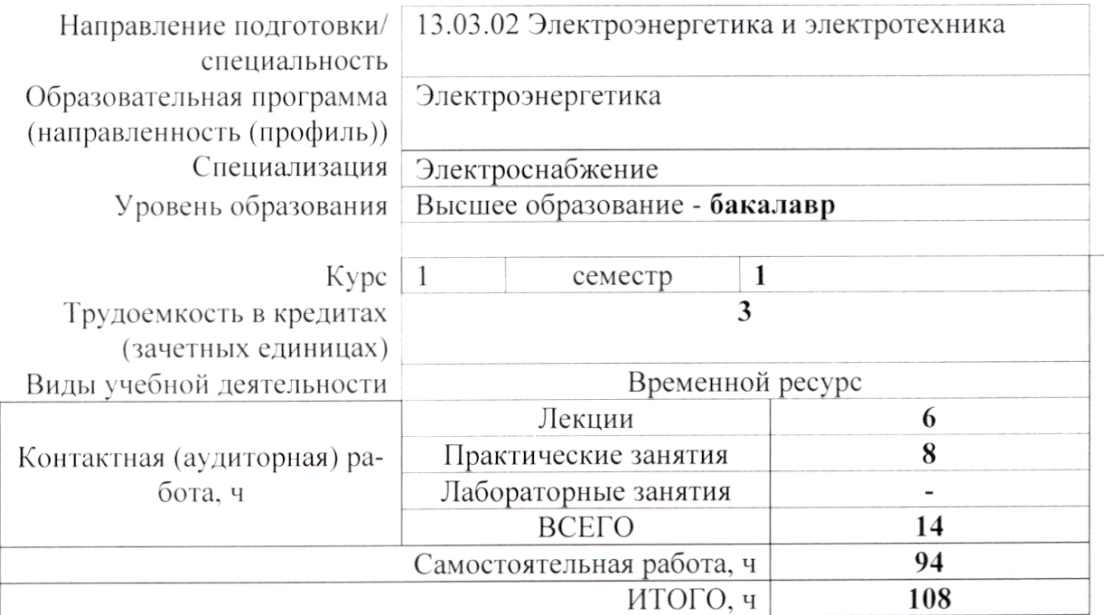

| Вид промежуточной атте-                                                    | Экзамен | Обеспечивающее | ШБИП ООД       |
|----------------------------------------------------------------------------|---------|----------------|----------------|
| стации                                                                     |         | подразделение  |                |
|                                                                            |         |                |                |
| И.о. заведующего кафедрой -<br>руководителя отделения на<br>правах кафедры |         |                | Е.Н. Пашков    |
| Руководитель ООП                                                           |         |                | В.В. Шестакова |
| Преподаватель                                                              |         |                | Н.А. Антипина  |

2020 г.

## 1. Цели освоения дисциплины

Целями освоения дисциплины является формирование у обучающихся определенного ООП (п. 5. Общей характеристики ООП) состава компетенций для подготовки к профессиональной деятельности.

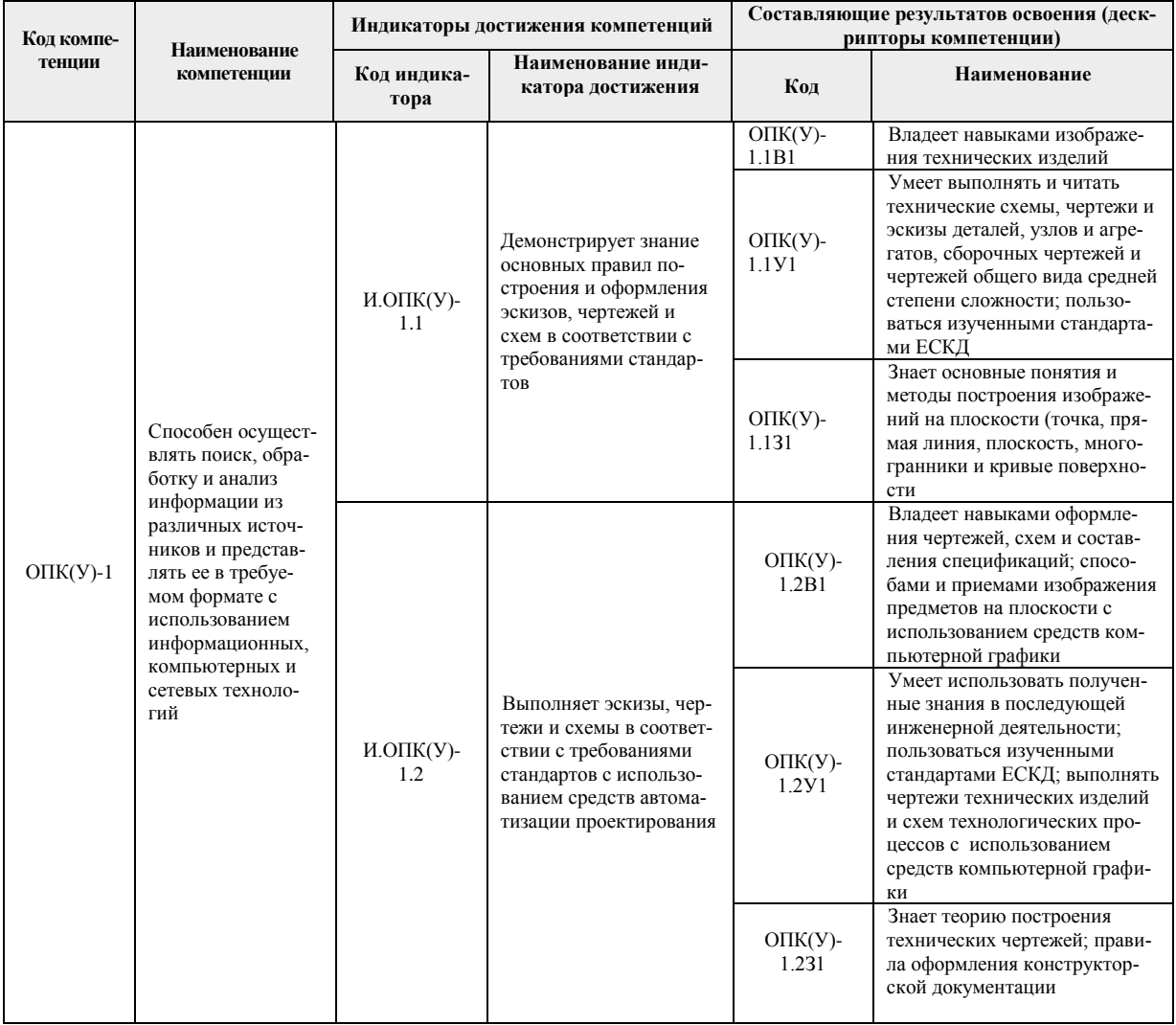

# 2. Место дисциплины (модуля) в структуре ООП

Дисциплина относится базовой части Блока 1 учебного плана образовательной программы.

# 3. Планируемые результаты обучения по дисциплине

После успешного освоения дисциплины будут сформированы результаты обучения:

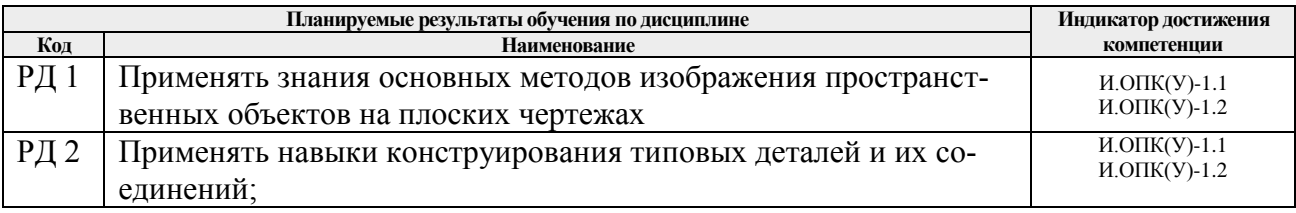

Оценочные мероприятия текущего контроля и промежуточной аттестации представлены в календарном рейтинг-плане дисциплины.

### **4.Структура и содержание дисциплины**

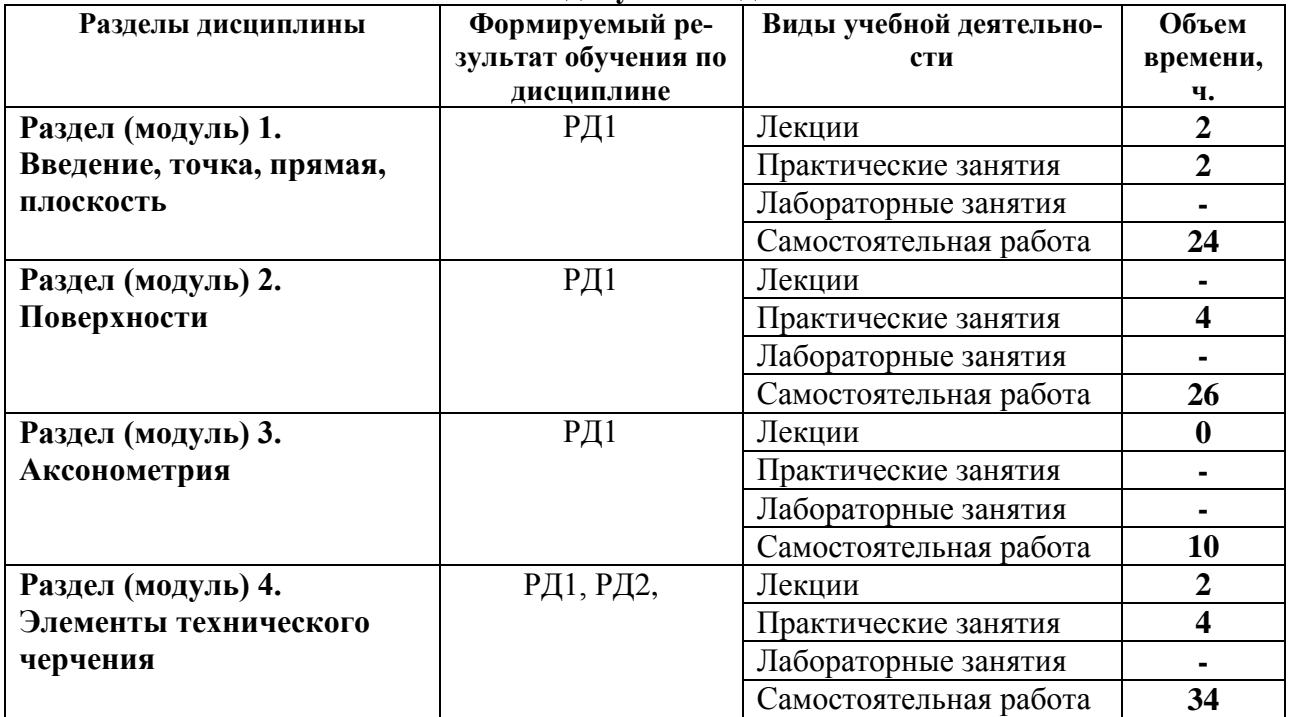

#### **Основные виды учебной деятельности**

Содержание разделов дисциплины:

### **Раздел 1.** *Введение, точка, прямая, плоскость.*

Введение. Краткий исторический очерк. Метод проецирования. Центральное и параллельное проецирование, их свойства. Обратимость чертежа. Комплексный чертеж. Проецирование точки на две и три плоскости проекций. Прямая. Задание и изображение на чертеже. Положение относительно плоскостей проекций. Взаимное положение двух прямых. Задание плоскости на чертеже. Положение относительно плоскостей проекций. Точка и прямая в плоскости. Взаимное положение прямой и плоскости. Взаимное положение двух плоскостей. Способ перемены плоскостей проекций.

## **Тема лекции:**

1. Введение. Краткий исторический очерк. Метод проецирования. Комплексный чертеж точки и прямой. Взаимное положение точки и прямой. Преобразование чертежа прямой. Две прямые. Задание плоскости на чертеже. Положение относительно плоскостей проекций. Точка и прямая в плоскости. Взаимное положение прямой и плоскости. Взаимное положение плоскостей. Преобразование чертежа плоскости.

## **Темы практических занятий:**

1. Основные правила выполнения чертежей. Прямоугольное проецирование. Проекции точки. Проекции прямой. Плоскость. Взаимное положение прямых и плоскостей.

#### **Раздел 2.** *Поверхности*

Определение, задание и изображение на чертеже. Классификация. Понятие об

определителе и очерке поверхности. Точки и линии на поверхности. Гранные поверхности, поверхности вращения. Развертка поверхностей. Винтовые поверхности. Взаимное пересечение поверхностей.

# **Темы практических занятий:**

1. Поверхности. Многогранники. Гранные тела с вырезом. Поверхности вращения. Поверхности вращения с вырезом.

## **Раздел 3.** *Аксонометрия*

Краткие сведения по теории аксонометрических проекций. Прямоугольная и косоугольная аксонометрические проекции. Стандартные аксонометрические проекции.

### **Темы лекций:**

1. Аксонометрия. Краткие сведения по теории аксонометрических проекций. Прямоугольная и косоугольная аксонометрические проекции. Стандартные аксонометрические проекции.

## **Темы практических занятий:**

1. Изображения. Прямоугольная и косоугольная аксонометрические проекции.

# **Раздел 4.** *Элементы технического черчения*

Изображения – виды, разрезы, сечения. Условности и упрощения. Основные правила нанесения размеров на чертежах. Резьбы. Соединения

### **Темы практических занятий:**

1. Изображения. Построение по двум изображениям третьего Нанесение размеров на чертежах. Выполнение рациональных разрезов. Резьбы. Соединения.

### **5. Организация самостоятельной работы студентов**

Самостоятельная работа студентов при изучении дисциплины (модуля) предусмотрена в следующих видах и формах:

- Работа с лекционным материалом, поиск и обзор литературы и электронных источников информации;
- Работа в электронном курсе (изучение теоретического материала, выполнение контролирующих мероприятий, работа в форумах);
- Изучение тем, вынесенных на самостоятельную проработку;
- Выполнение домашних заданий, расчетно-графических работ и домашних контрольных работ
- Подготовка к лабораторным работам и к практическим занятиям;
- Исследовательская работа и участие в научных студенческих конференциях, семинарах и олимпиадах
- Подготовка к оценивающим мероприятиям;

#### **6.Учебно-методическое и информационное обеспечение дисциплины**

## **6.1. Учебно-методическое обеспечение Основная литература:**

1. Винокурова Г. Ф. Курс лекций по инженерной графике: учебное пособие [Электронный ресурс] / Г. Ф. Винокурова, Б. Л. Степанов; Национальный исследовательский Томский политехнический университет (ТПУ). — Томск: Изд-во ТПУ,<br>2014. — Лоступ из корпоративной сети ТПУ — Схема лоступа 2014. —Доступ из корпоративной сети ТПУ.— Схема доступа: <http://www.lib.tpu.ru/fulltext2/m/2014/m391.pdf>

- 2. Чекмарев А. А. Инженерная графика: учебник для прикладного бакалавриата [Электронный ресурс] / А. А. Чекмарев; Высшая школа экономики (ВШЭ), Национальный исследовательский университет (НИУ). — 12-е изд., испр. и доп. — Москва: Юрайт, 2015. — Доступ из корпоративной сети ТПУ.- Схема доступа: <http://www.lib.tpu.ru/fulltext2/m/2015/FN/fn-80.pdf>
- 3. Левицкий В. С. Машиностроительное черчение и автоматизация выполнения чертежей: учебник для бакалавров [Электронный ресурс] / В. С. Левицкий. — Москва: Юрайт, 2014. — Доступ из корпоративной сети ТПУ.— Схема доступа: <http://www.lib.tpu.ru/fulltext2/m/2013/FN/fn-2404.pdf>

# **Дополнительная литература:**

- 1. Федоренко В. А. Справочник по [машиностроительному](../../../AppData/Local/AppData/Local/Packages/Microsoft.MicrosoftEdge_8wekyb3d8bbwe/2018/Федоренко%20В.%20А.%20Справочник%20по%20машиностроительному%20черчению%20/%20В.%20А.%20Федоренко,%20А.%20И.%20Шошин.%20-%20Стер..%20-%20Москва:%20Альянс,%202014.%20-%20416%20с.:%20ил..-%20Доступ%20из%20корпоративной%20сети%20ТПУ.%20–) черчению / В. А. Фе[доренко,](../../../AppData/Local/AppData/Local/Packages/Microsoft.MicrosoftEdge_8wekyb3d8bbwe/2018/Федоренко%20В.%20А.%20Справочник%20по%20машиностроительному%20черчению%20/%20В.%20А.%20Федоренко,%20А.%20И.%20Шошин.%20-%20Стер..%20-%20Москва:%20Альянс,%202014.%20-%20416%20с.:%20ил..-%20Доступ%20из%20корпоративной%20сети%20ТПУ.%20–) А. И. Шошин. - Стер.. - Москва: Альянс, 2014. - 416 с.: ил..- Доступ из [корпоративной](../../../AppData/Local/AppData/Local/Packages/Microsoft.MicrosoftEdge_8wekyb3d8bbwe/2018/Федоренко%20В.%20А.%20Справочник%20по%20машиностроительному%20черчению%20/%20В.%20А.%20Федоренко,%20А.%20И.%20Шошин.%20-%20Стер..%20-%20Москва:%20Альянс,%202014.%20-%20416%20с.:%20ил..-%20Доступ%20из%20корпоративной%20сети%20ТПУ.%20–) сети ТПУ. – Схема доступа: <http://www.lib.tpu.ru/fulltext2/m/2013/FN/fn-2404.pdf>
- 2. Начертательная геометрия и инженерная графика: учебное пособие / Н. А. Антипина, С. П. Буркова, Е. В. Вехтер [и др.]; Национальный исследовательский Томский политехнический университет (ТПУ). —Томск: Изд-во ТПУ, 2011. — URL:<http://www.lib.tpu.ru/fulltext2/m/2012/m181.pdf>(дата обращения: 4.03.2018).- Режим доступа: из корпоративной сети ТПУ.- Текст: электронный.

# **6.2 Информационное обеспечение и программное обеспечение**

Internet-ресурсы (в т.ч. в среде LMS MOODLE и др. образовательные и библиотечные ресурсы):

- **1. "Начертательная геометрия и инженерная графика 1.2"**. <http://eor.lms.tpu.ru/course/view.php?id=48>
- **2.** Курс «Начертательная геометрия и инженерная и графика1.2» предназначен для студентов технических специальностей. Курс состоит из теоретических и практических блоков, логически дополняющих друг друга и позволяющих освоить материал. Содержание курса: теоретическая часть - 9 лекций с тестовым контролем знаний, практические работы - 8 графических работ.
- **3.** Электронно-библиотечная система «Лань». ИНДИВИДУАЛЬНЫЕ ОБРАЗО-ВАТЕЛЬНЫЕ ТРАЕКТОРИИ САМОСТОЯТЕЛЬНОЙ ИНЖЕНЕРНО-ГРАФИЧЕСКОЙ ПОДГОТОВКИ СТУДЕНТОВ В ТЕХНИЧЕСКОМ ВУЗЕ Образование и наука 2013 год №9108 <https://e.lanbook.com/reader/journalArticle/127313/#1>
- **4.** Электронно-библиотечная система «Лань». ПРОБЛЕМЫ ОБУЧАЕМОСТИ СТУДЕНТОВ-БАКАЛАВРОВ В ВУЗЕ Научный потенциал регионов на службу модернизации 2013 год №36 Том 1 <https://e.lanbook.com/reader/journalArticle/119729/#3>
- **5.** Оценка студентами значимости дисциплины Инженерная графика Концепт 2014 год №6<https://e.lanbook.com/reader/journalArticle/271668/#6>

Используемое лицензионное программное обеспечение (в соответствии с **Перечнем лицензионного программного обеспечения ТПУ)**:

Adobe Acrobat Reader DC, Adobe Flash Playe, Amazon Corretto JRE 8, Cisco Webex Meetings, Document Foundation LibreOffice, Far Manager, Google Chrome, Microsoft Office 2007 Standard Russian Academic, Notepad++, WinDjView, Zoom, 7-Zip

**7. Особые требования к материально-техническому обеспечению дисциплины** В учебном процессе используется следующее оборудование:

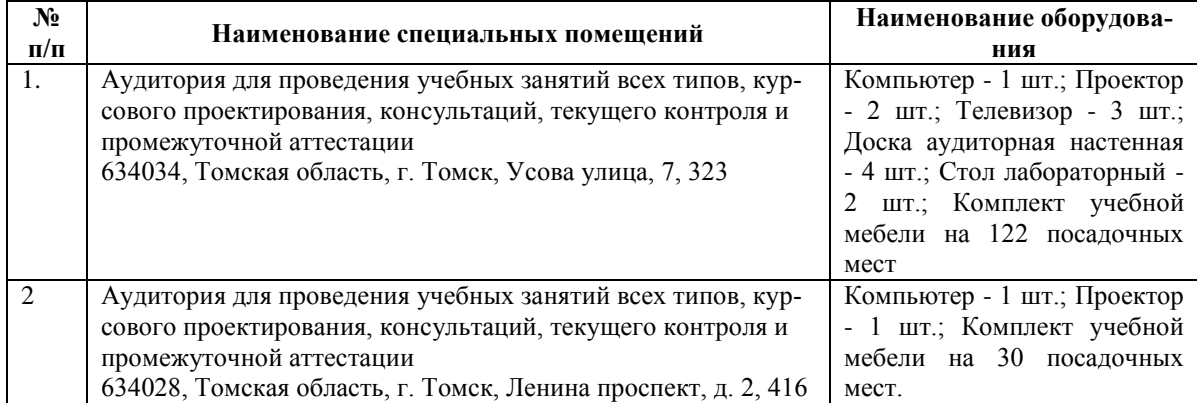

Рабочая программа составлена на основе Общей характеристики образовательной программы «Электроэнергетика» / специализация «Электроснабжение» по направлению 13.03.02 «Электроэнергетика и электротехника» (прием 2018 г., заочная форма обучения).

Разработчик(и):

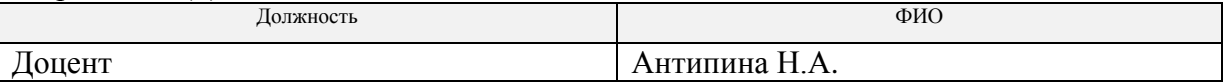

Программа одобрена на заседании ОЭЭ (протокол от 22.06.2018 г. № 7).

И.о. заведующего кафедрой –

руководителя отделения на правах кафедры, руководителя отделения на правал каче држав ( $\mathbb{Z}$  А.С. Ивашутенко к.т.н.

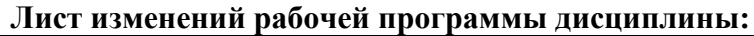

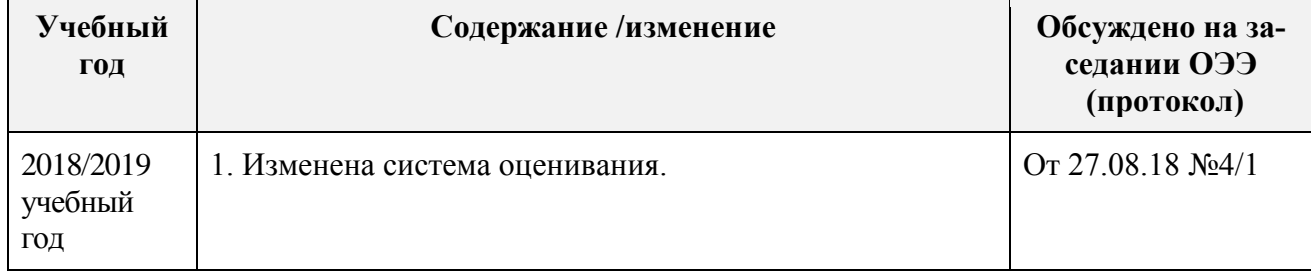